Должность: Проректор п**Министерствоянаукиии высшего образования Российской Федерации** Федеральное государственное бюджетное образовательное учреждение Уникальный программный ключ: высшего образования «Заполярный государственный университет им. Н.М. Федоровского» Документ подписан простой электронной подписью Информация о владельце: ФИО: Игнатенко Виталий Иванович Дата подписания: 10.11.2023 10:37:57 a49ae343af5448d45d7e3e1e499659da8109ba78

ЗГУ

УТВЕРЖДАЮ Проректор по ОД

\_\_\_\_\_\_\_\_\_ Игнатенко В.И.

# **Программирование и конфигурирование корпоративных информационных систем**

рабочая программа дисциплины (модуля)

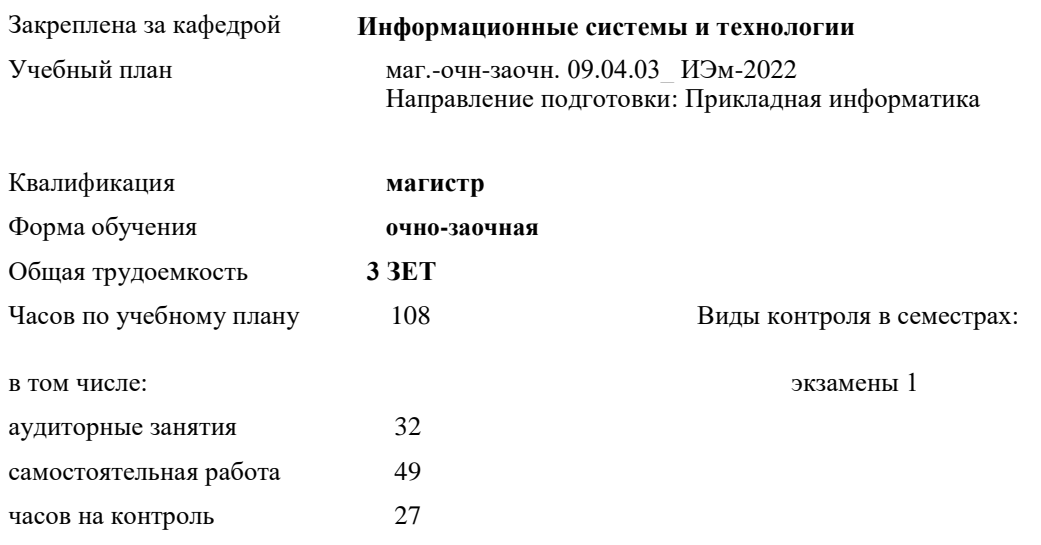

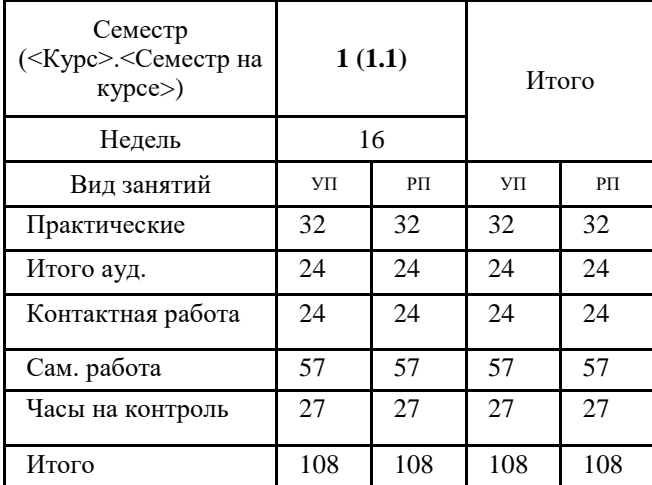

#### **Распределение часов дисциплины по семестрам**

Программу составил(и):

*кандидат экономических наук И.С.Беляев \_\_\_\_\_\_\_\_\_\_\_\_\_\_\_\_\_\_\_\_*

Согласовано:

*кандидат экономических наук Доцент* М.В. Петухов*\_\_\_\_\_\_\_\_\_\_\_\_\_\_\_\_\_\_\_\_*

Рабочая программа дисциплины

#### **Программирование и конфигурирование корпоративных информационных систем**

разработана в соответствии с ФГОС:

Федеральный государственный образовательный стандарт высшего образования - магистратура по направлению подготовки 09.04.03 Прикладная информатика (приказ Минобрнауки России от 19.09.2017 г. № 916)

составлена на основании учебного плана:

Направление подготовки: Прикладная информатика

утвержденного учёным советом вуза от 10.06.2022 протокол № 11-3/5.

Рабочая программа одобрена на заседании кафедры **Информационные системы и технологии**

Срок действия программы: 2022-2025 уч.г. Зав. кафедрой к.э.н., доцент М.В. Петухов

## **Визирование РПД для исполнения в очередном учебном году**

к.э.н., доцент И.С. Беляев \_\_ \_\_ \_\_ \_\_ 2023 г.

Рабочая программа пересмотрена, обсуждена и одобрена для исполнения в 2023-2024 учебном году на заседании кафедры **Информационные системы и технологии** Протокол от  $2023$  г.  $\mathcal{N}_2$ 

Зав. кафедрой к.э.н., доцент М.В. Петухов

### **Визирование РПД для исполнения в очередном учебном году**

 $-2024$  Γ.

Рабочая программа пересмотрена, обсуждена и одобрена для исполнения в 2024-2025 учебном году на заседании кафедры **Информационные системы и технологии**

Протокол от  $\frac{1}{2024 \text{ r.}}$   $\frac{\text{N}_2}{\text{N}_1}$ Зав. кафедрой

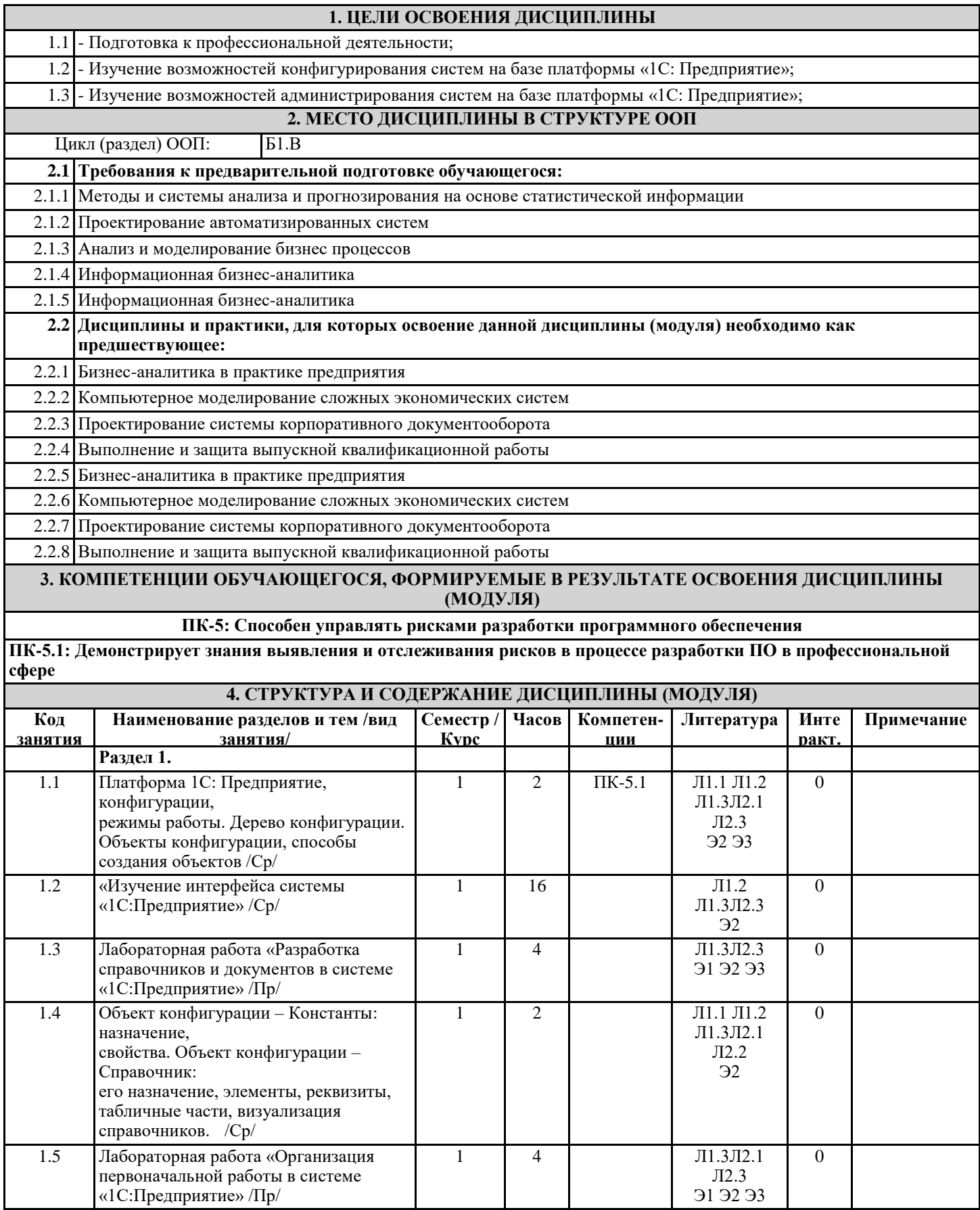

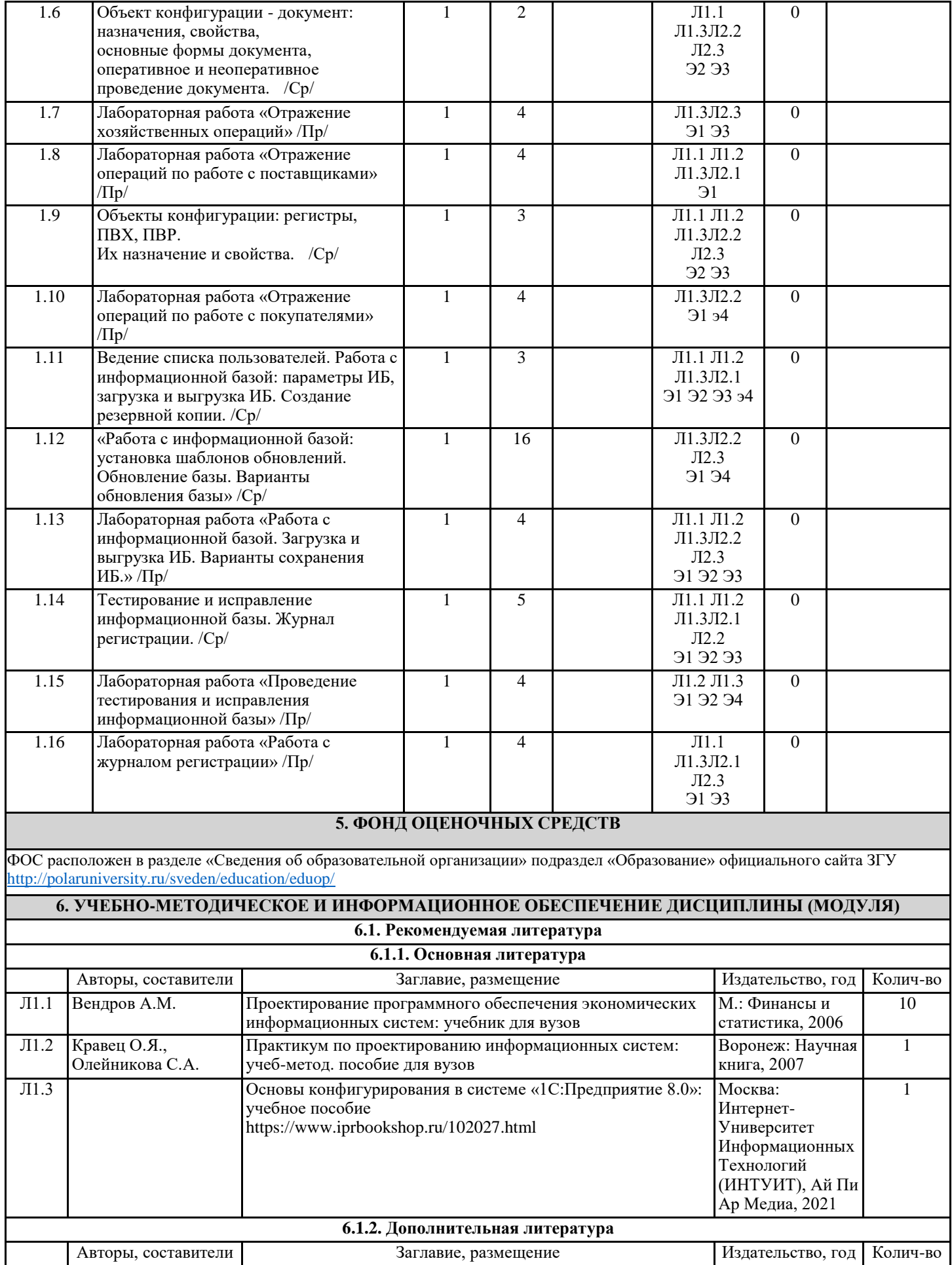

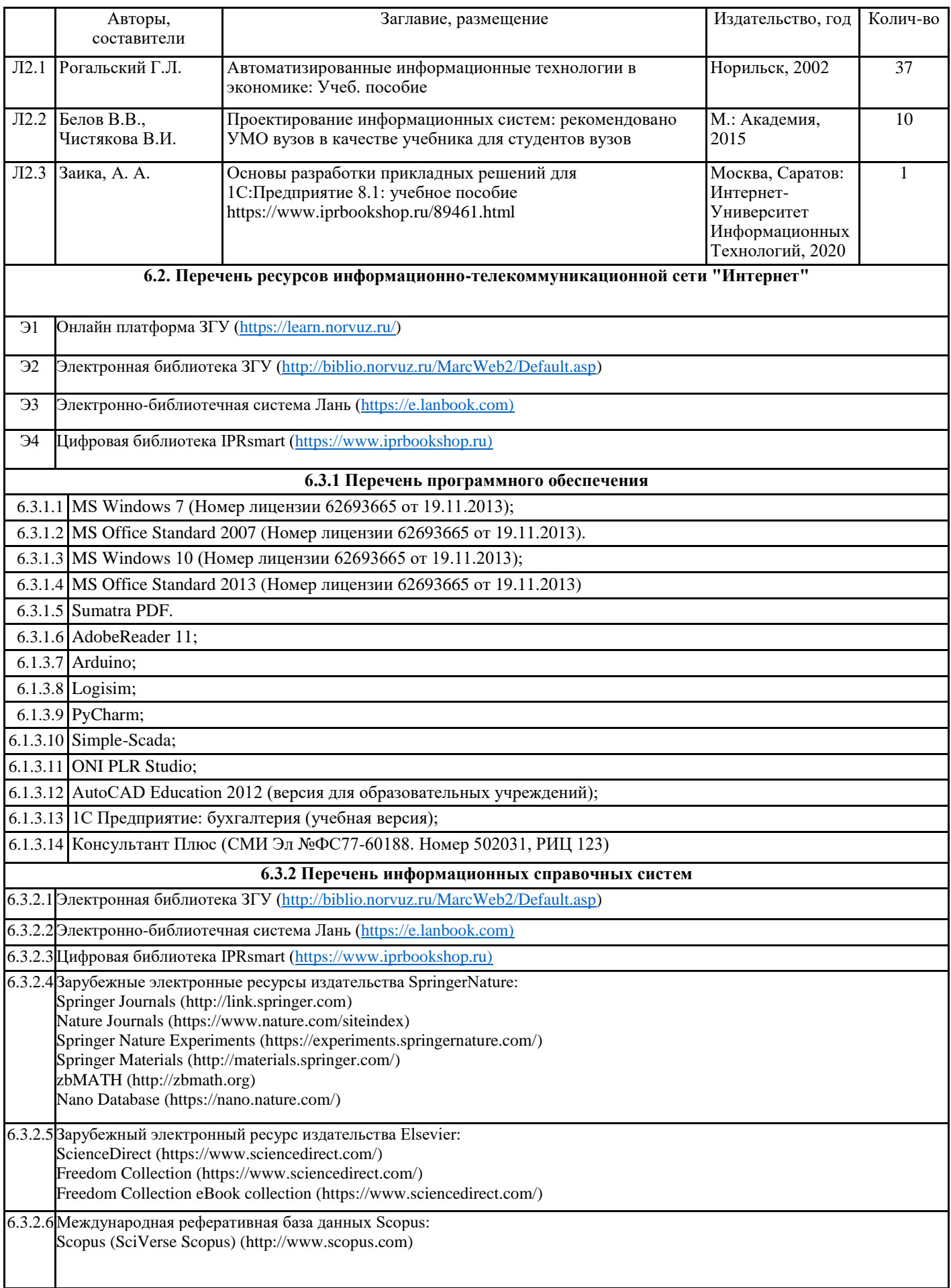

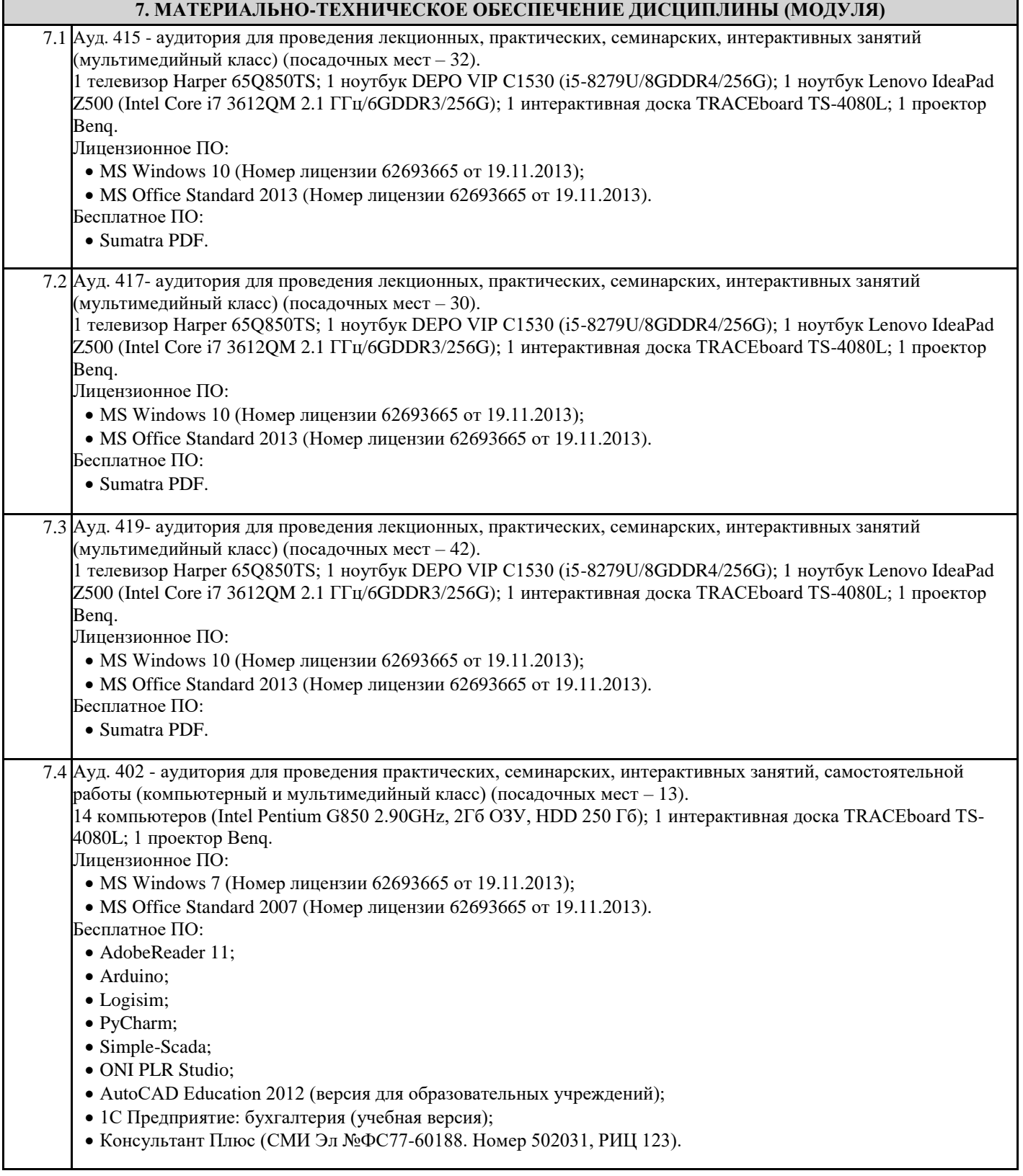

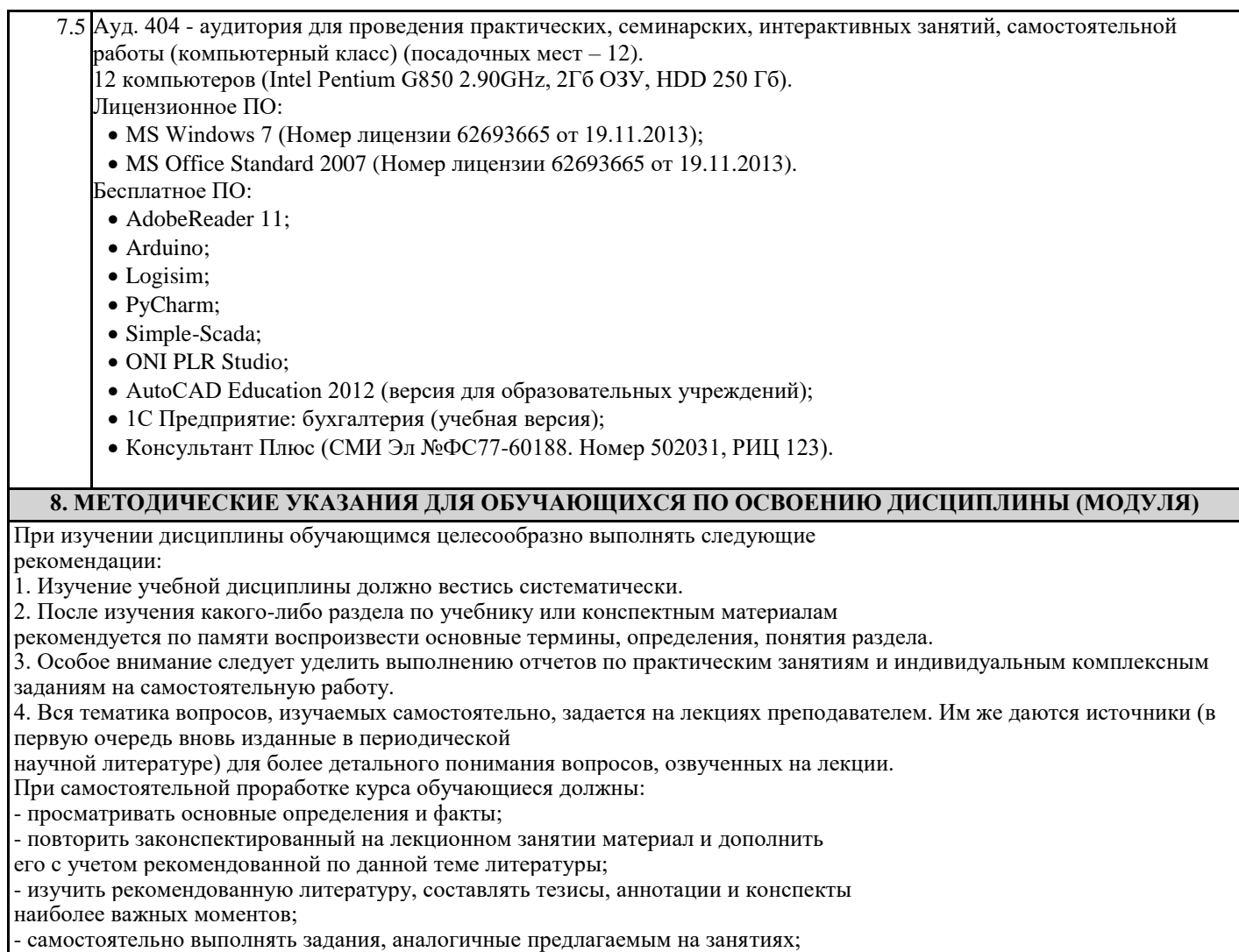

- использовать для самопроверки материалы фонда оценочных средств.